## **EE1301: Introduction to Computing Systems**

**Kia Bazargan**

**University of Minnesota Dept. of ECE**

**www.umn.edu/~kia/ kia@umn.edu** 

### **Course Information**

- $\bullet$  **Class webpage**
	- **Login to http://moodle.umn.edu**
	- **http://umn.edu/~kia/Courses/EE1301**
- • **Instructor:** 
	- –*Kia Bazargan* **kia@umn.edu**
	- **Office: EE/CSci 4-159**
	- –**Phone: (612) 625-4588**
	- –*Office hours***: Tue 11-noon, or by appointment**

#### **Resources**

- **Textbook (neither required):**
	- **Y. N. Patt and S. J. Patel, "Introduction to Computing Systems: From Bits and Gates to C and Beyond", second edition.**
	- **Kernighan and Ritchie, "The C Programming Language", 2nd Edition. (You can find it either new or used in good bookstores or from online sellers, or rent it from the usual places.)**

#### • **C Compiler**

- **Windows users: go to https://wwws.cs.umn.edu/dreamspark/, get Microsoft Visual Studio**
- **Mac users: use gcc, but instructions on how to use it are not provided in the lectures**
- **Lab Kits**
	- **Particle "Photon" board and miscellaneous components Available at the ECE Depot**
- $\bullet$  **Documents posted on Moodle**
	- –**Slides, Lecture notes, (try to do) class videos**

## **Coding Environments**

- $\bullet$ **Software programs**
- • **Microsoft Visual Studio (windows)**

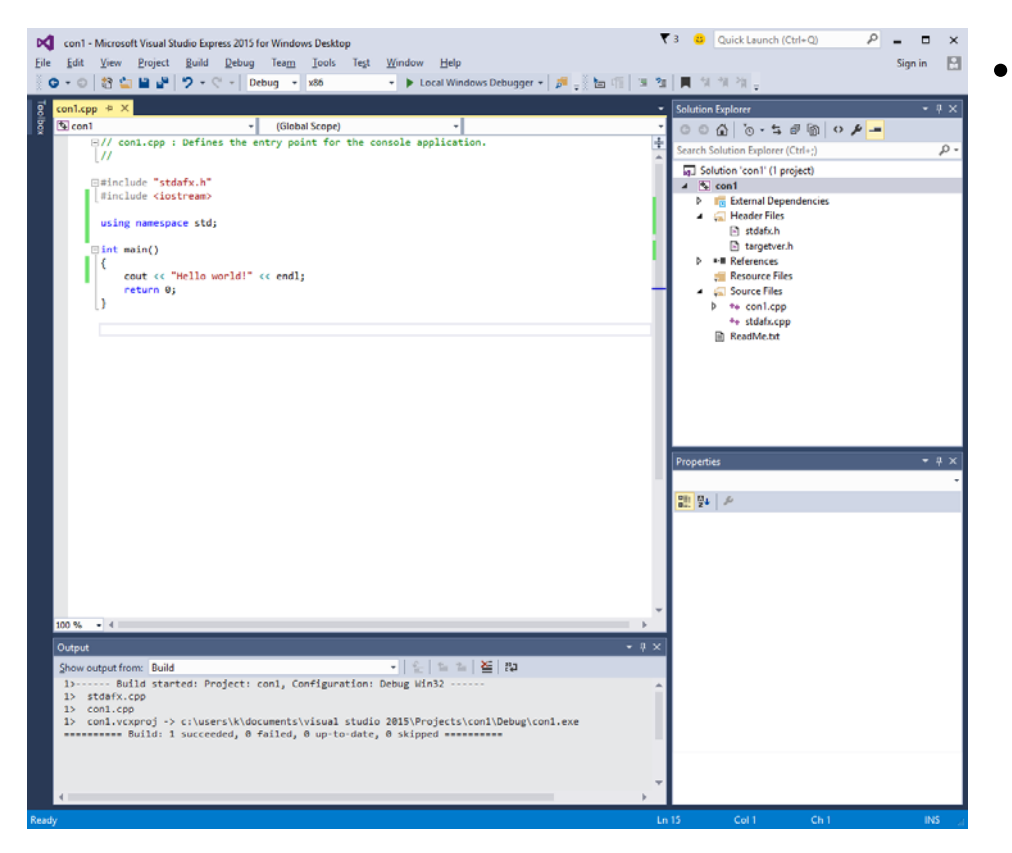

- $\bullet$  **Hardware platform**
	- **Photon Board(from Particle)**

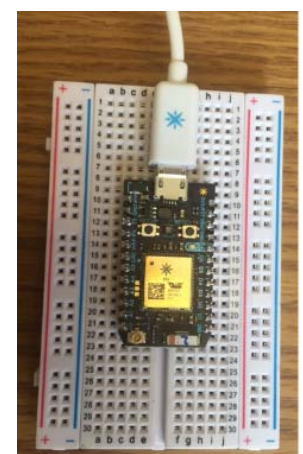

 **Online development environment**

**https://build.particle.io/build** 

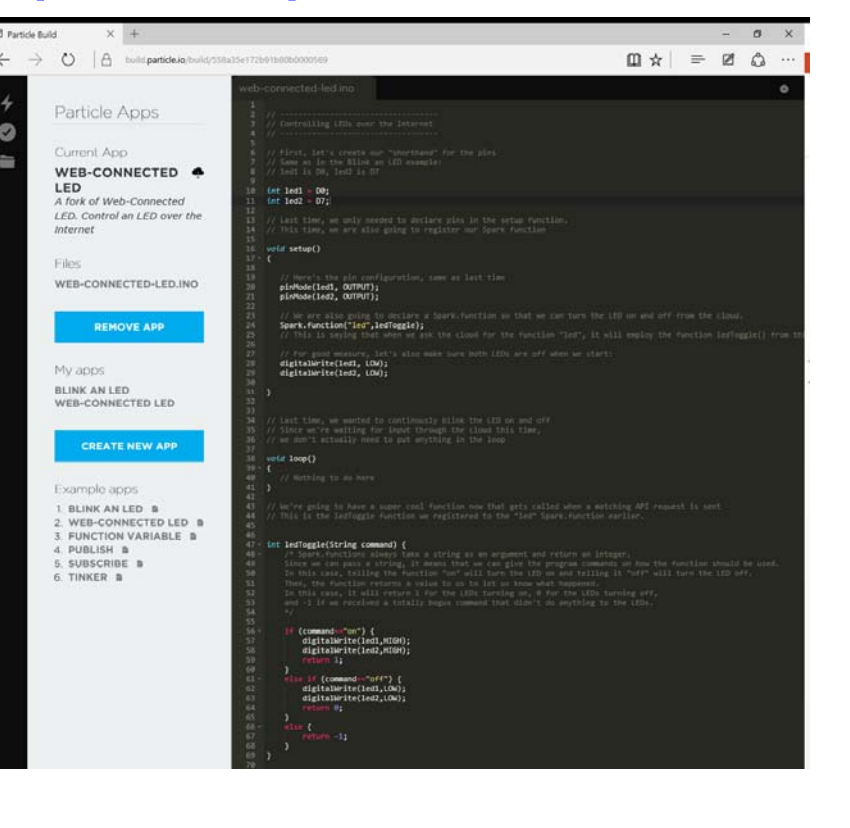

## **Setting up Compilers / Board**

- **Software side:**
- **Install Visual Studio (Mac users talk to me)**
- **Create Project**
	- **Click on New Proj…**
	- **Choose C++ as the language**
	- **Choose Console Application**
- **Hardware labs**
	- **Lab 1 IoT manual will guide you through setting up your board**

#### **Visual Studio: First Time Use**

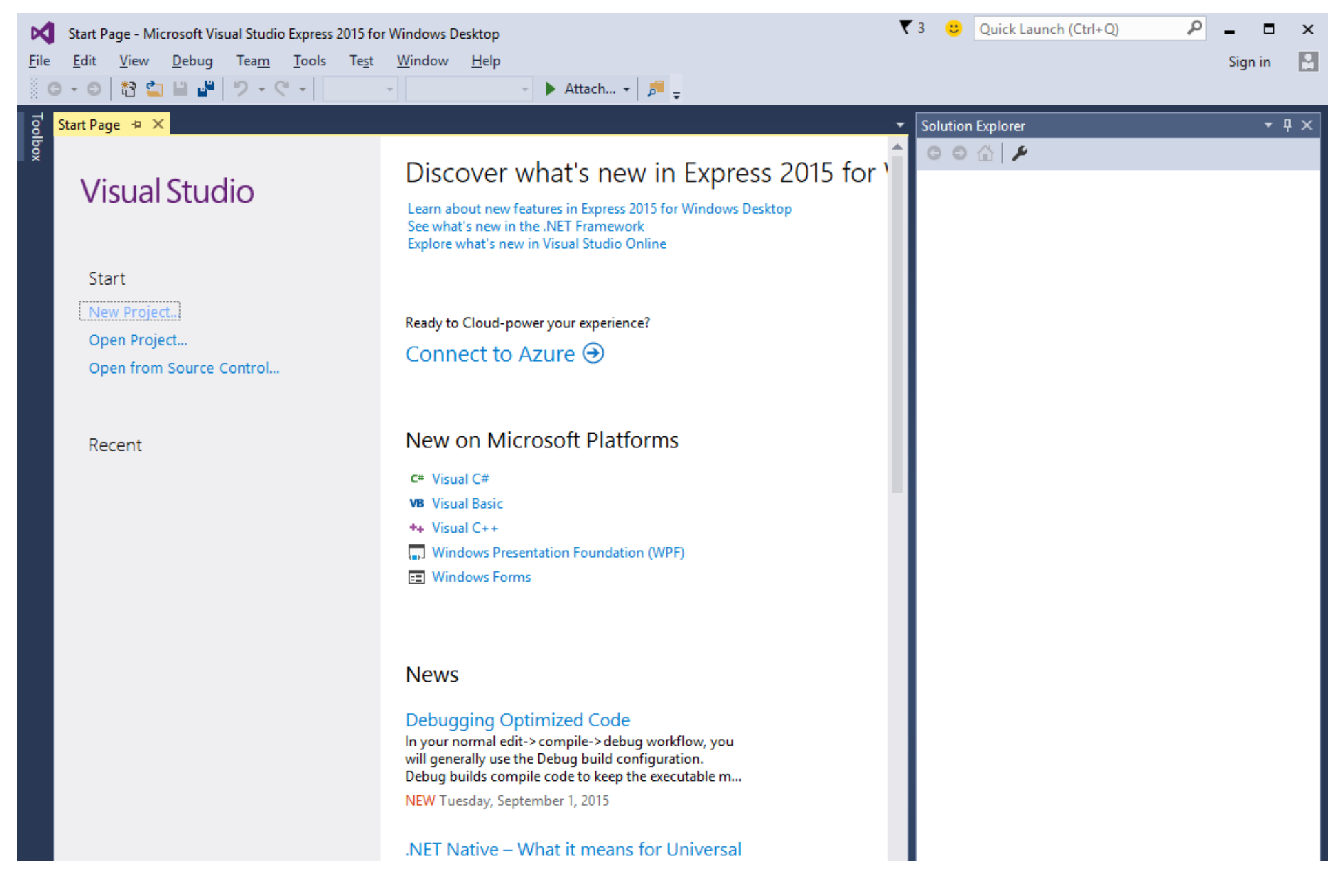

### **Visual Studio: First Time Use**

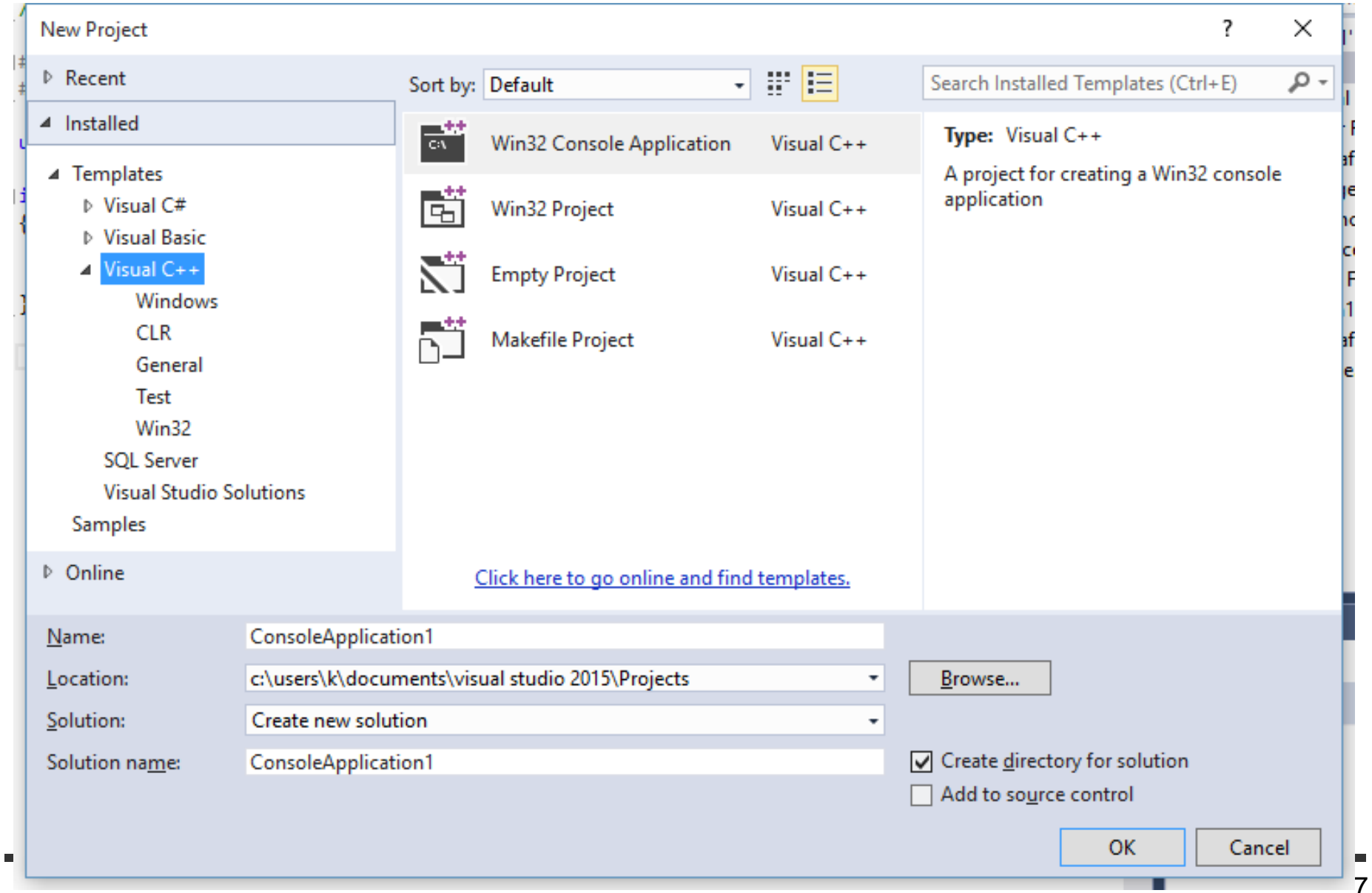

## **Rough Course Overview**

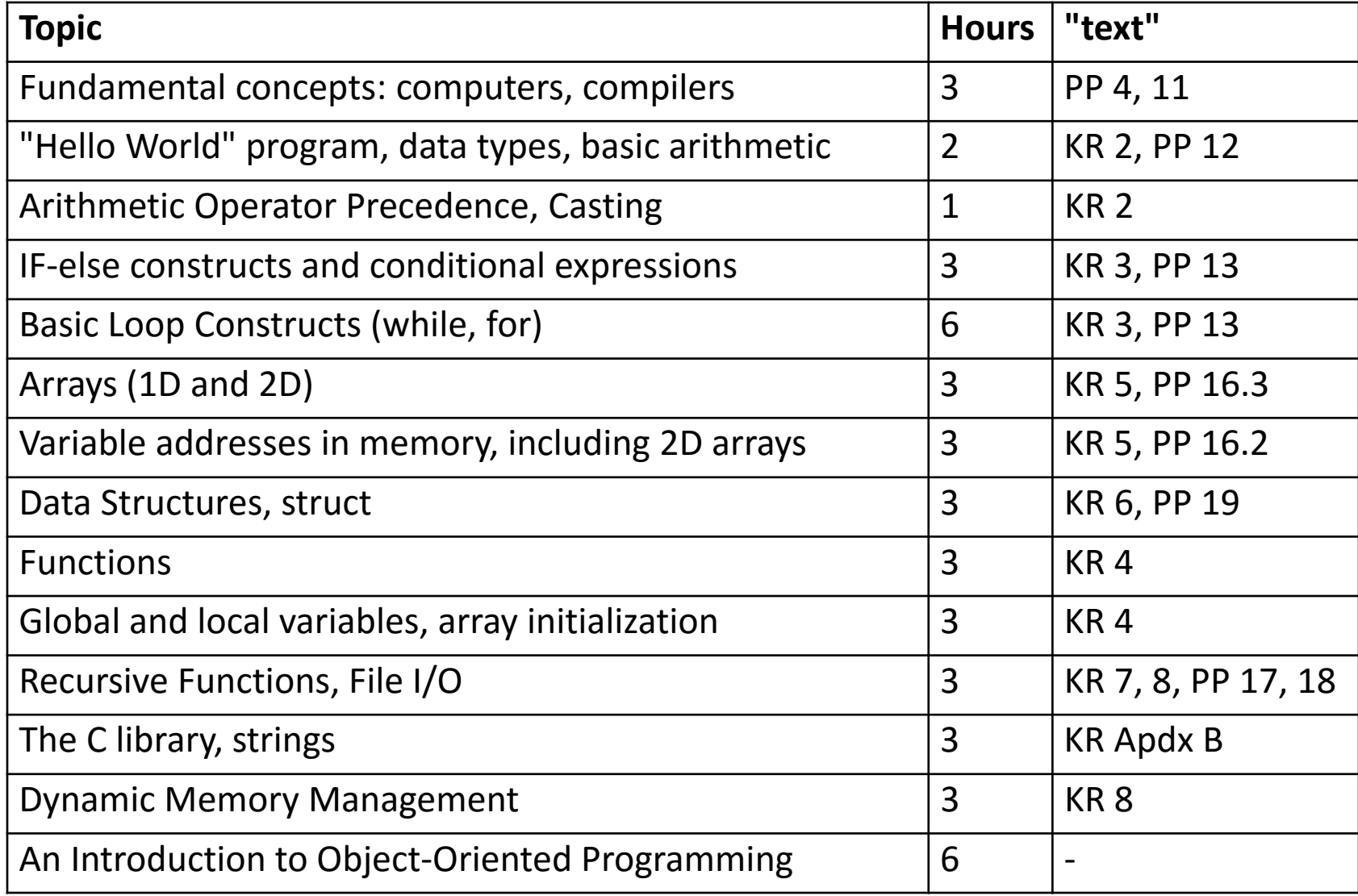

# **Grading Policy**

- **Labs (25%)**
	- **Primarily programming assignments**
- **Final Project (15%)**
	- **Either purely software-based, or embedded system (e.g., Particle boards)**
- **Midterm exam (30%)**
	- – **In class, open book, open notes, calculators permitted**
- **Final exam (30%)**
	- – **In class, open book, open notes, calculators permitted**

### **A Simple "Computer"**

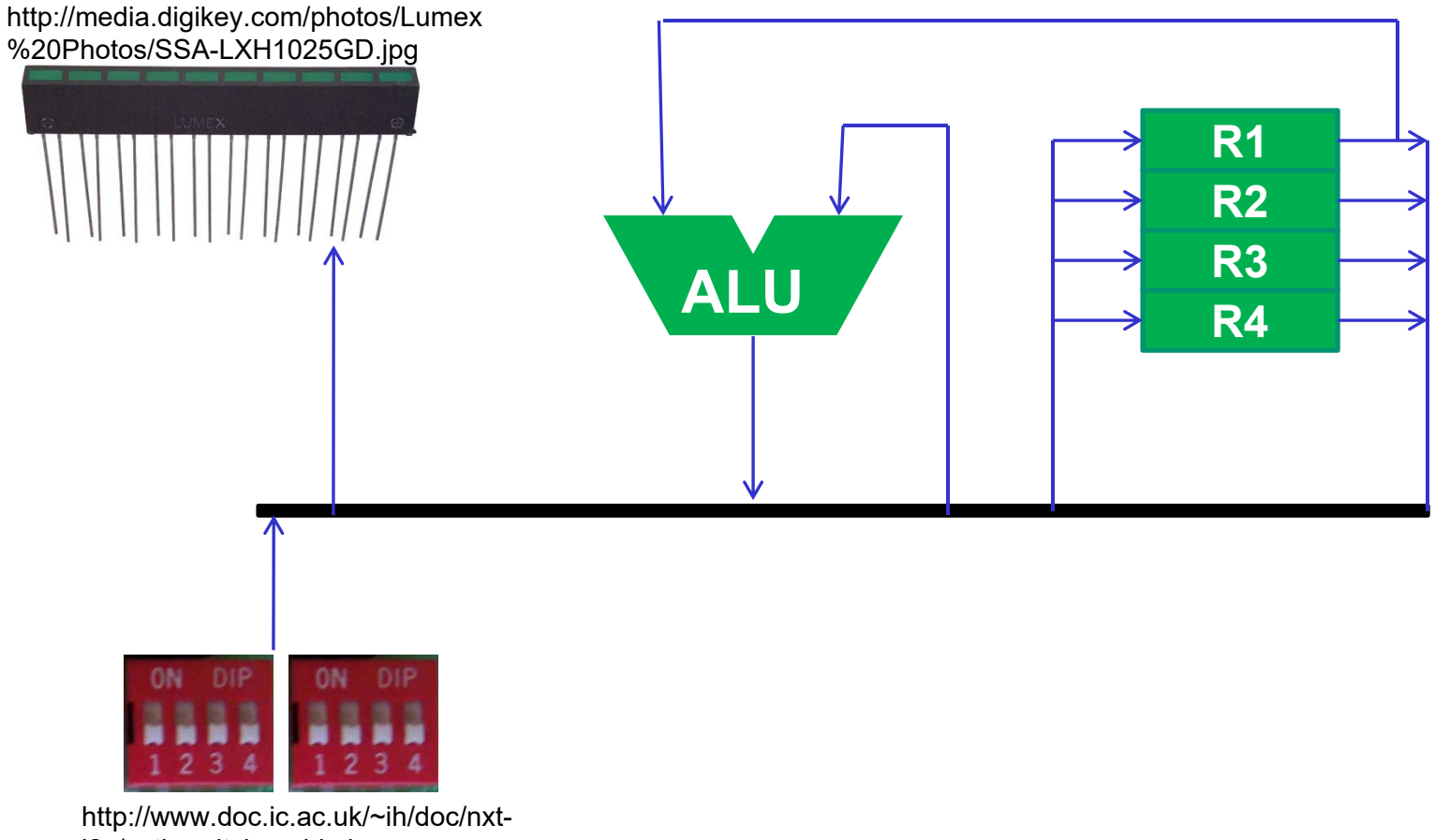

i2c/voti\_switches\_big.jpg

### **A Simple "Computer"**

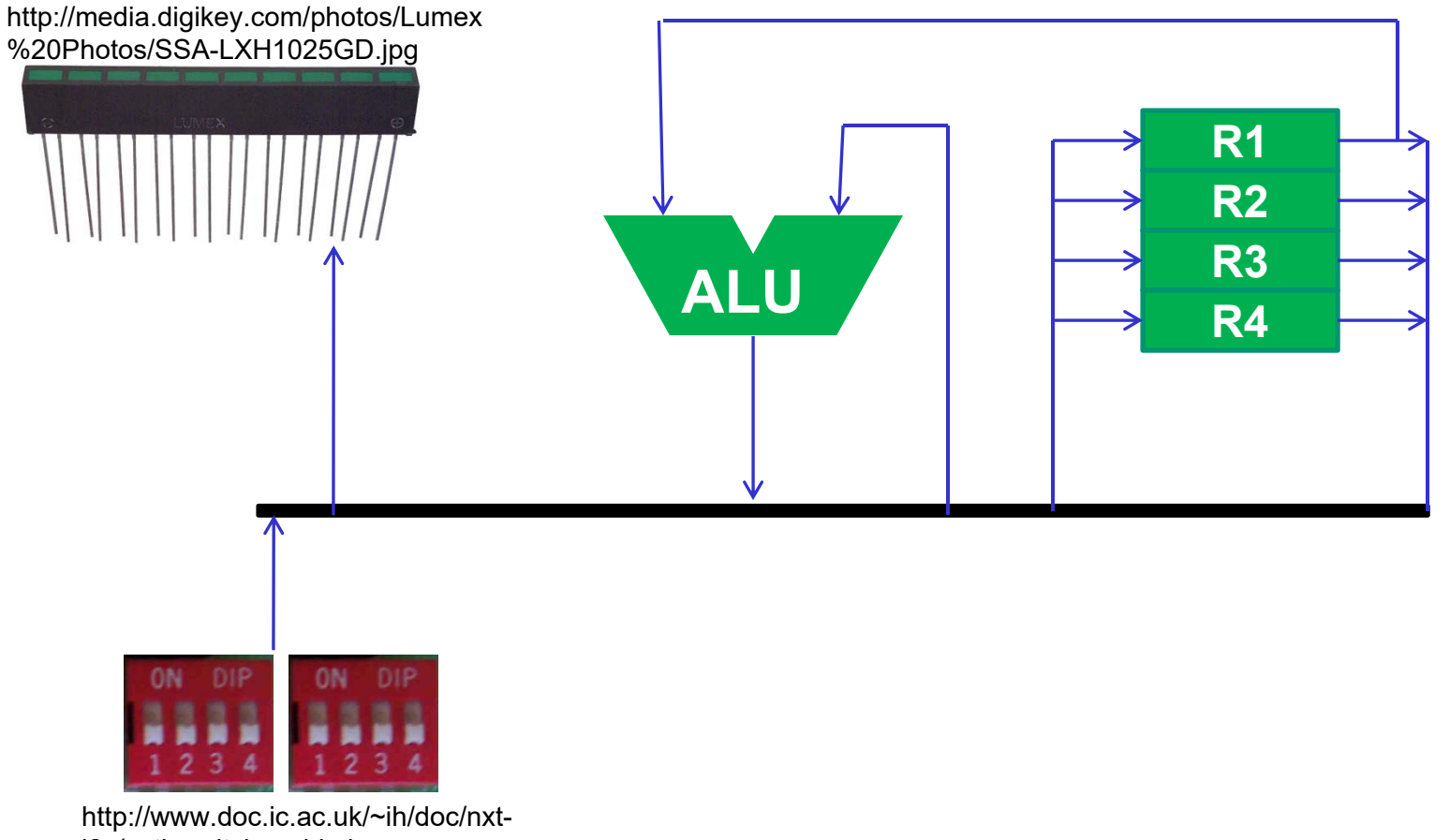

i2c/voti\_switches\_big.jpg

### **A Simple "Computer"**

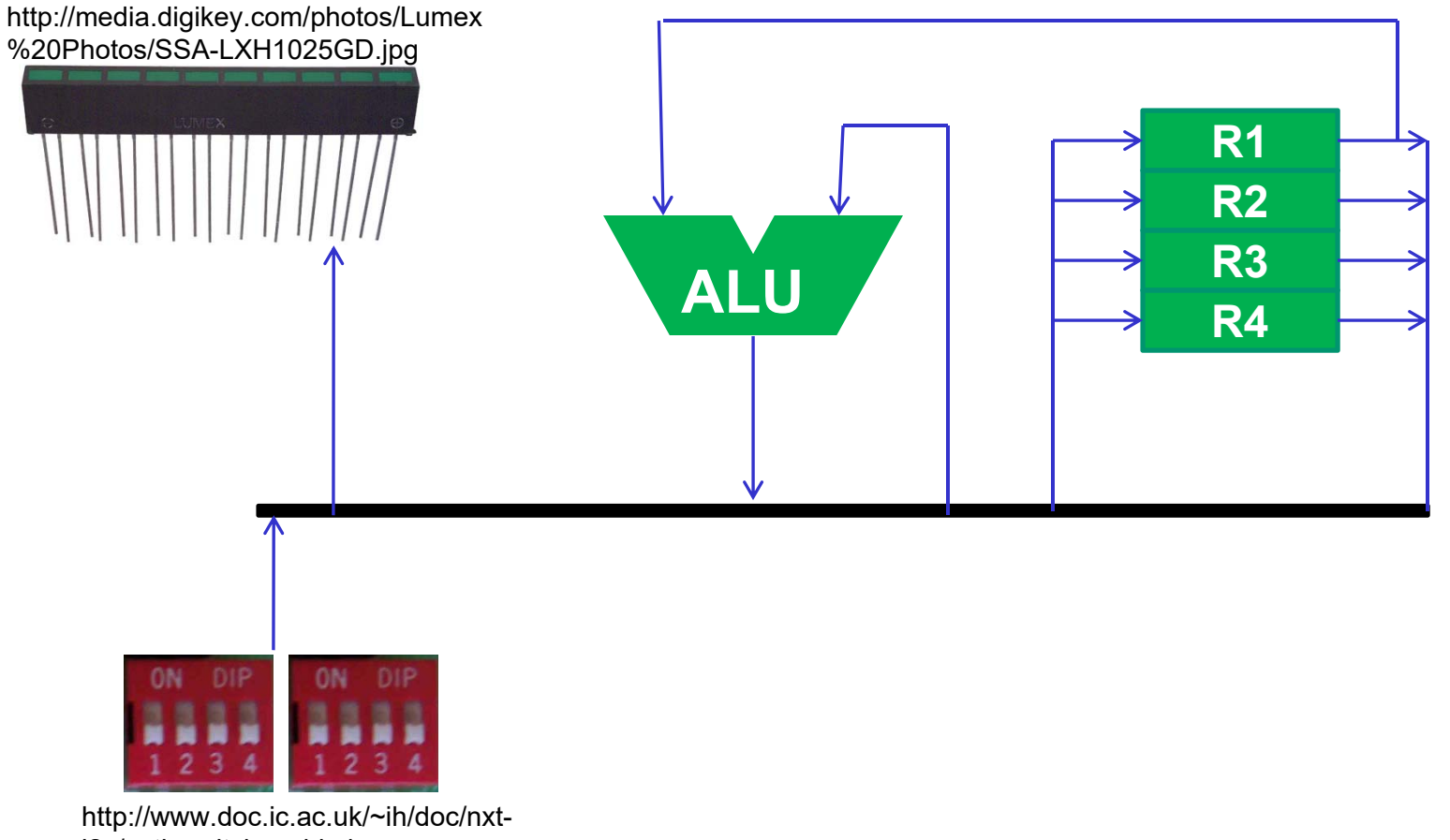

i2c/voti\_switches\_big.jpg